# Tutoring Gedanensis

Tutoring Gedanensis 5(1)/2020 (41-45) ISSN 2451-1862

# **Wyznaczanie temperatury powierzchniowej jeziora Raduńskiego Górnego na podstawie zdjęć satelitarnych Landsat 8**

**Katarzyna Szkwarek**

*Uniwersytet Gdański, Wydział Oceanografii i Geografii, Instytut Oceanografii i Geografii katarz yna.szkwarek96@gmail.com*

**Tutor: mgr inż. Agnieszka Wochna** *Uniwersytet Gdański, Wydział Oceanografii i Geografii, Instytut Oceanografii Pracownia Systemów Informacji Geograficznej - GIS*

**Słowa kluczowe -** *mapa temperatury powierzchniowej, GIS, Landsat 8*

# **Wstęp**

W analizach środowiskowych powierzchni Ziemi dane satelitarne są nieocenionym źródłem, ponieważ nie dość, że są źródłem systematycznie wykonywanych pomiarów, to jeszcze działają globalnie i można je pozyskać w szybki sposób. Dzięki takiej misji, jak Landsat można bezpłatnie pobrać dane i wykonać analizy powierzchni całej kuli ziemskiej. A jak już się mówi o powierzchni nie można zapomnieć innej również bardzo istotnej zalecie zdjęć satelitarnych. Jest to działanie powierzchniowe, a nie punktowe, jak to mam miejsce przy pomiarach in situ. Ma to ogromne znaczenie gdy, tak jak ma to miejsce w tej pracy, trzeba wykonać model mapy całej powierzchni (w tym przypadku jeziora). Należałoby jeszcze dodać, że aby wykonać pomiary całego zbiornika trzeba by posiadać bardzo duże środki oraz czas, aby wykonać pomiary bezpośrednie. Dodatkowo przy pomiarach in situ, często wykonuje się je przy pomocy różnego sprzętu. Czasami różnica polega na dokładności, a czasami na czułości sprzętu, którego akurat się używa. Powstaje wtedy wiele niepotrzebnych błędów, które łatwo można wykluczyć chociażby korzystając z danych satelitarnych.

Metoda analizy poprzez dane satelitarne ma też swoje wady. Satelity rejestrują sygnał z górnej warstwy wody, więc badania takie ograniczone są do pewnej głębokości zależnej od stanu wody. Na pewno jedną z poważniejszych wad jest to, że wszystko zależy od pogody. Dla przykładu, przy tworzeniu mapy powierzchniowej temperatury wody jeziora Raduńskiego, analizując zdjęcia z trzech lat (2017, 2018, 2019), tylko na 16 zdjęciach nie było chmur nad miejscem na podstawie którego były wykonane konkretne obliczenia. Wychodzi na to, że na ponad 1000 dni, gdy satelita przelatywał nad badanym miejscem, co ok.16 dni, tylko 16 razy urządzenie wykonało zdjęcia, które były użyteczne (w wyborze odpowiednich zdjęć brany pod uwagę był kanał 9 – Cirrus (tab. 1), aby wykluczyć zdjęcia, na których owe

chmury mogą zaburzyć odczyty).

Landsat to ogólna nazwa misji, która jest prowadzona od 23.07.1972 roku. Wtedy to został wystrzelony pierwszy cywilny satelita o początkowej nazwie Earth Resources Technology Satellite (ERTS-1), którego nazwę zmieniono w późniejszym czasie na Landsat 1. Misję tą kontynuowały w późniejszych latach wystrzelone odpowiednio w 1975, 1978, 1982, 1984 oraz 1999 roku satelity Landsat 2, Landsat 3, Landsat 4, Landsat 5 oraz Landsat 7 (Landsat 6 nie osiągnął orbity). Po dzień dzisiejszy misja spełnia swoje zadanie, którym jest obserwacja Ziemi [5] w szczególności monitorowanie skutków klęsk żywiołowych, takich jak powodzie czy pożary.

Landsat 8 jest to amerykański satelita, którego misja rozpoczęła się 11 lutego 2013 roku o godzinie 18: 02 UTC [3]. Satelita ten został wysłany na misję w podanym roku, aby utrzymać ciąg zbierania danych satelitarnych (planowano zakończyć misję Landsat 5, więc wystrzelono nowego satelitę, aby Landsat 7 nie został jedynym źródłem informacji). Ma za zadanie pozyskiwanie obrazów Ziemi w zakresie światła widzialnego oraz bliskiej i średniej podczerwieni.

Parametry orbity satelity Landsat 8 [4]:

- Światowy system odniesienia (WRS-2),
- Orbita heliosynchroniczna (biegunowa), na wysokości 705 km,
- 233 okrążeń w cyklu, czas rewizyty, co 16 dni,
- Pochylona 98,2o,
- Czas obiegu 98,9 minuty,
- Przekroczenie równika: 10: 00 +/- 15 minut. Inne:
- Rozmiar sceny: 170 km x 185 km
- Żywotność minimum 5 lat

Parametry sensorów [4]:

Tabela 1 Zestawienie wszystkich kanałów spektralnych satelity Landsat 8

| Nr kanału                      | Opis                  | Zakres długości fal [µm] | Rozdzielczość przestrzenna |  |
|--------------------------------|-----------------------|--------------------------|----------------------------|--|
| Operational Land Imager (OLI)  |                       |                          |                            |  |
| Kanał 1                        | Aerozole              | $0,43 - 0,45$            | 30 <sub>m</sub>            |  |
| Kanał 2                        | Widzialny             | $0,45 - 0,51$            | 30 <sub>m</sub>            |  |
| Kanal 3                        | Widzialny             | $0,53 - 0,59$            | 30 <sub>m</sub>            |  |
| Kanał 4                        | Widzialny             | $0,64 - 0,67$            | 30 <sub>m</sub>            |  |
| Kanal 5                        | Bliska podczerwień    | $0,85 - 0,88$            | 30 <sub>m</sub>            |  |
| Kanał 6                        | Średnia podczerwień   | $1,57 - 1,65$            | 30 <sub>m</sub>            |  |
| Kanal 7                        | Średnia podczerwień   | $2,11 - 2,29$            | 30 <sub>m</sub>            |  |
| Kanal 8                        | Panchromatyczny (PAN) | $0,50 - 0,68$            | 15 <sub>m</sub>            |  |
| Kanał 9                        | Cirrus                | $1,36 - 1,38$            | 30 <sub>m</sub>            |  |
| Thermal Infrared Sensor (TIRS) |                       |                          |                            |  |
| Kanał 10                       | Termalny              | $10,6 - 11,9$            | $100 \text{ m}$            |  |
| Kanał 11                       | Termalny              | $11,5 - 12,51$           | $100 \text{ m}$            |  |

Z parametrów podanych powyżej wynika, że większość kanałów posiada rozdzielczość przestrzenną 30 m, kanał panchromatyczny 15 m a kanały termalne 100 m. Przed udostępnieniem zobrazowań kanały termalne przeliczane są za pomocą resamplingu do standardowej rozdzielczości 30m, Kanały satelity mają numerację od 1 do 11. Aby jednak analizować temperaturę Ziemi, trzeba stosować odpowiednie obliczenia dla kanałów 10 oraz 11 (tab. 1) [1].

Jednym z założeń misji Landsat 8 była harmonizacja parametrów technicznych z poprzednikiem, tzn. orbity, czasu rewizyty, kalibracji, zakresu geometrii pozyskania zobrazowań oraz właściwości spektralnych. Dzięki temu, że różnice obrazowania w zakresach spektralnych skanera OLI i skanerów TM (Landsat 5) oraz ETM+ (Landsat 7) są bardzo małe jest możliwość kontynuacji monitoringu środowiska na takich samych danych w czasie dłuższym niż żywotność jednego satelity. [2]

Celem tego eseju jest sprawdzenie dokładności satelitarnych pomiarów temperatury, stworzenie ciągłej mapy powierzchniowej temperatury jeziora Raduńskiego, oraz opracowanie metodyki tworzenia takich map. Analiza temperatury dla jeziora Raduńskiego Górnego była wykonywana na podstawie danych z satelity z wcześniej wspomnianego programu Landsat, a dokładnie z satelity Landsat 8 oraz danych in situ zbieranych Stacji Limnologicznej w Borucinie w Instytucie Geografii Uniwersytetu Gdańskiego.

#### **Przeliczenia danych satelitarnych**

Obliczenia wykonane zostały w programie ArcGIS Pro. Polegały one na tym, aby przeliczyć wartości rejestrowane przez satelitę Landsat 8 (tzw. Digital Number – DN) na stopnie Celsjusza, aby wyniki były porównywalne z tymi pomierzonymi in situ. Aby dokonać kalkulacji użyte zostało narzędzie zwane "Raster Calculator". Jak sama nazwa wskazuje jest to kalkulator, który wykonuje operacje na warstwach rastrowych.

Wzory potrzebne do wykonania odpowiednich obliczeń zostały wybrane z Landsat 8 DATA USERS HANDBOOK [1]. Na początku należy obliczyć radiację spektralną, którą można przedstawić, za pomocą wzoru:

$$
L[\lambda] = M \times KANAE + A\left[\frac{W}{m^2 sr \mu m}\right]
$$

gdzie:

M – skalujący czynnik dla odpowiedniego kanału (RA-DIANCE\_MULT\_BAND),

A – skalujący czynnik dla odpowiedniego kanału (RA-DIANCE\_ADD\_BAND),

KANAŁ – odpowiedni kanał.

W następnej kolejności, kiedy radiacja jest już policzona można przejść do wyliczenia odpowiedniej temperatury w Kelwinach ze wzoru:

$$
T[K] = \frac{K2}{\ln\left(\frac{K1}{L[\lambda]}\right) + 1} [K]
$$

gdzie:

L(λ) – radiacja spektralna,

K1 – współczynnik dla odpowiedniego kanału (K1\_CON-STANT\_BAND),

K2 – współczynnik dla odpowiedniego kanału (K2\_CON-STANT\_BAND).

Wynik, który zostanie wyliczony dzięki zależności powyżej, można przedstawić w stopniach Celsjusza, (co zostało zrobione w tym przypadku) za pomocą wzoru:

$$
T[C]{=}T[K]{-}273,15[{\rm ~ }C]
$$

gdzie:

T(K) – temperatura w skali Kelwina.

Poniżej została przedstawiona Tab. 2 ze współczynnikami oraz czynnikami skalującymi potrzebnymi do wykonania obliczeń, które dostarczane są wraz ze zdjęciem w pliku tekstowym z metadanymi.

Oczywiście zamiast wielu równań, można wyprowadzić jeden wzór, dzięki któremu otrzyma się temperaturę w stopniach Celsjusza. Wygląda on następująco:

$$
T\left(C\right) = \left\lfloor \frac{K2}{\ln \left(\frac{K1}{M \times KANAL+A}\right) + 1} \right\rfloor - 273.15\left[\begin{array}{c} \text{\textdegree{}C} \end{array}\right]
$$

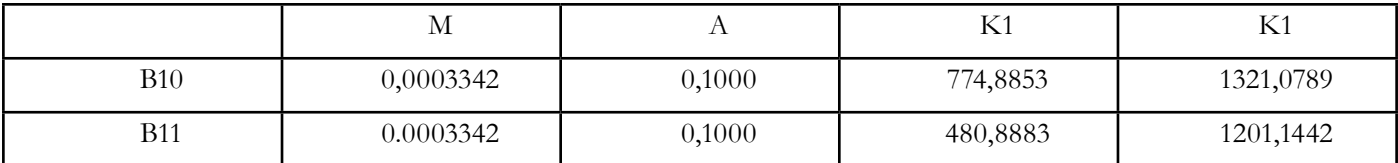

#### **Przeliczenia danych in situ**

Wyniki uzyskane z przeliczenia danych uzyskanych ze zdjęć satelitarnych z kanałów 10 i 11 satelity Landsat 8 zostały porównane z pomiarami in situ ze Stacji Limnologicznej w Borucinie. Na Stacji pomiary temperatury wykonuje się systematycznie, trzy razy dziennie na brzegu (przez cały rok), trzy razy dziennie na tratwie (jedynie od maja do października) oraz w najgłębszym miejscu jeziora (Głęboczek) raz na ok. 2 tygodnie. W związku z faktem, że pomiary na tratwie nie są wykonywane przez cały rok, a na brzegu i Głęboczku tak, do obliczeń dane te nie są brane pod uwagę. W szczególności została zwrócona uwaga na pomiary uzyskane z Głęboczka, oddalonego od brzegu, ponieważ jest to miejsce, dla którego można wyodrębnić piksele w całości wodne, bez udziału lądu. Lokalizacja Głęboczka pozwala więc na bardziej wiarygodne odwzorowanie temperatury w stosunku do danych satelitarnych. Pomiary takie są jednak, jak zostało przedstawione wcześniej, przeprowadzane co ok. 2 tygodnie i żadna data pomiaru nie pokrywa się z datą wykonania zdjęcia przez satelitę, który zobrazowania rejestruje również, co ok. 2 tygodnie.

Wykorzystując codzienne pomiary przy brzegu i z Głęboczka zostały wyznaczone zależności, by uzyskać dane jak najbardziej porównywalne z tymi z satelity. Dane z pomiarów z brzegu zostały wybrane zgodnie z dniem, w którym były wykonywane pomiary na Głęboczku. Dzięki temu porównano dane z pomiarów tylko z określonych, pokrywających się dat. Dzięki takiemu zabiegowi można było bez przeszkód zastosować regresję liniową, a co za tym idzie wyznaczyć linię trendu i jej wzór.

Pomiary z brzegu wykonywane są na stacji o godzinie 7, 13 oraz 19. Biorąc pod uwagę fakt, że satelita wykonuje zdjęcia około godziny 11, pomiar z brzegu z godziny 19 został z góry odrzucony. Zostaje jednak rozbieżność paru godzin, dlatego właśnie metodę regresji użyto dla różnych przypadków. (Ryc. 1)

Dzięki takiemu porównaniu można zobaczyć, że największy współczynnik R2 = 0,9925 wystąpił, gdy porównano pomiary z Głęboczka oraz pomiary z brzegu z godziny 7 rano.

Za pomocą wyznaczonych powyżej wzorów obliczono wartości temperatury z trzech lat (2017, 2018, 2019) dla Głęboczka i wybrano te wyniki, które pokrywały się dniem z datą zrobienia zdjęcia przez satelitę.

# **Wyniki porównania danych obliczonych dla Głęboczka oraz przeliczonych danych satelitarnych**

Kolejnym etapem jest sprawdzenie dokładności pomiarów satelitarnych w stosunku do pomiarów in situ. Tutaj została użyta regresja liniowa, do określenia, w jakim stopniu obie temperatury są od siebie zależne. Należy w tym miejscu również wspomnieć o warstwie, która została utworzona na potrzeby wyizolowania danych z rastra z temperaturą

(ryc. 3). Dzięki niej obliczono średnią wartość temperatury z pikseli, które zawierały się w wyżej wymienionej warstwie w miejscu, gdzie wykonuje się pomiary in situ.

Jak można zauważyć na powyższym zestawieniu ciekawą zależnością charakteryzują się wykresy z godziny 7 rano oraz ze średniej z godzin 7 i 13. Otóż współczynnik R2 jest największy w przypadku średniej z pomiarów o 7 i 13, co prawdopodobnie wynika z faktu, że taka średnia jest bliższa temperaturze wody z godziny 11, kiedy to wykonywane jest zdjęcie satelitarne.

Przy słonecznej bezchmurnej pogodzie temperatura wody ogrzewa się bardziej do godziny 13 niż do ok. 11, dlatego też zbieżność, która była najlepsza w poprzednim punkcie (temperatura na Głęboczku vs temperatura przy brzegu) nie koniecznie musi być tą najlepszą dla danych satelitarnych. Zróżnicowanie między poszczególnymi wynikami jest jednak bardzo małe, dlatego też można stwierdzić, że wszystkie wyniki są dobre.

Tabela 3 Zestawienie wyliczonego pierwiastka błędu średniokwadratowego (RMSE) dla kanałów B10 i B11

| RMSE B10 – godzina                     | RMSE B11 – godzina                        |  |
|----------------------------------------|-------------------------------------------|--|
| $7$ [ $^{\circ}$ ]                     | $7$ [ $^{\circ}$ ]                        |  |
| 1,379                                  | 1,326                                     |  |
| RMSE B10 – godzina                     | RMSE B11 – godzina                        |  |
| $13$ [ $\degree$ ]                     | $13$ [ $\degree$ ]                        |  |
| 1,293                                  | 1,201                                     |  |
| RMSE B10 - średnia z                   | RMSE B11 - średnia z                      |  |
| godziny 7 i 13 $\lceil$ <sup>o</sup> ] | godziny $7$ i 13 $\lbrack$ <sup>o</sup> ] |  |
| 1,276                                  | 1,192                                     |  |

# **5. Tworzenie mapy powierzchniowej temperatury wody.**

Aby utworzyć wiarygodną mapę temperatury powierzchniowej wody jeziora z danych satelitarnych bardzo ważne jest, aby wykluczyć wiele czynników wpływających na prawidłowe wyniki. Jednym z nich jest rozdzielczość przestrzenna. Jak było to już wspomniane w części pierwszej całej pracy, wymiary jednego piksela dla Kanału 10 i 11 w satelicie Landsat 8 wyrażane jako 100 x 100 [m]. Jest to znaczące szczególnie dla pikseli brzegowych, gdzie piksel poza wodą w części pokrywa ląd, którego temperatura jest znacząco wyższa. Satelita rejestruje temperaturę średnią z całego piksela, więc jeśli w części obejmuje on ląd należy go odrzucić. Aby zapobiec ewentualnym błędnym wynikom, wykonano pomniejszenie powierzchni warstwy jeziora o 50 m od brzegu funkcją "Buffer". Następnie wydzielono

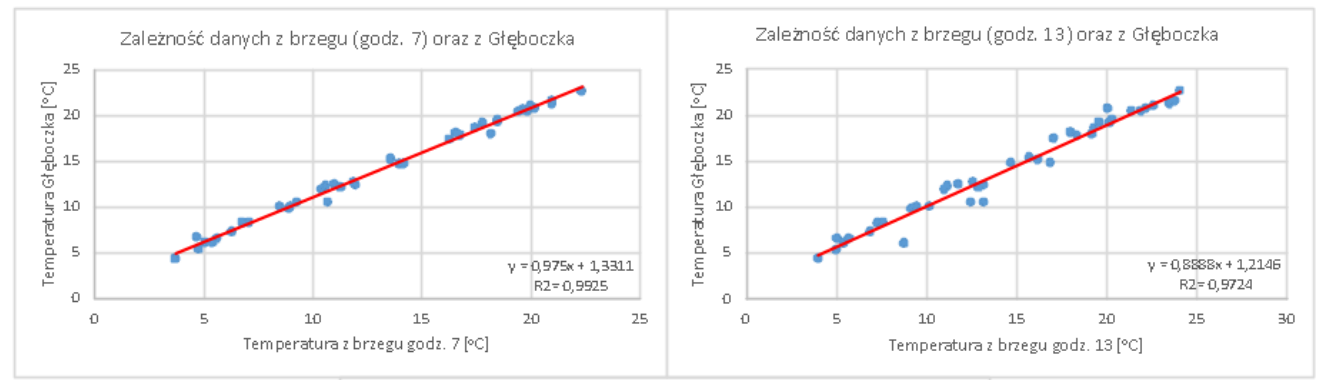

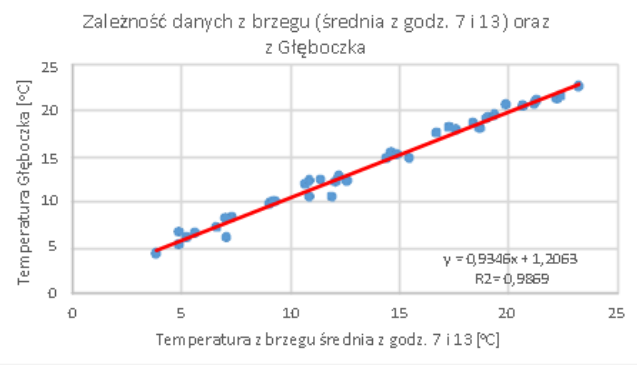

Ryc. 1. Wykresy zależności danych in situ: brzegowych oraz danych z Głęboczka z określonych godzin

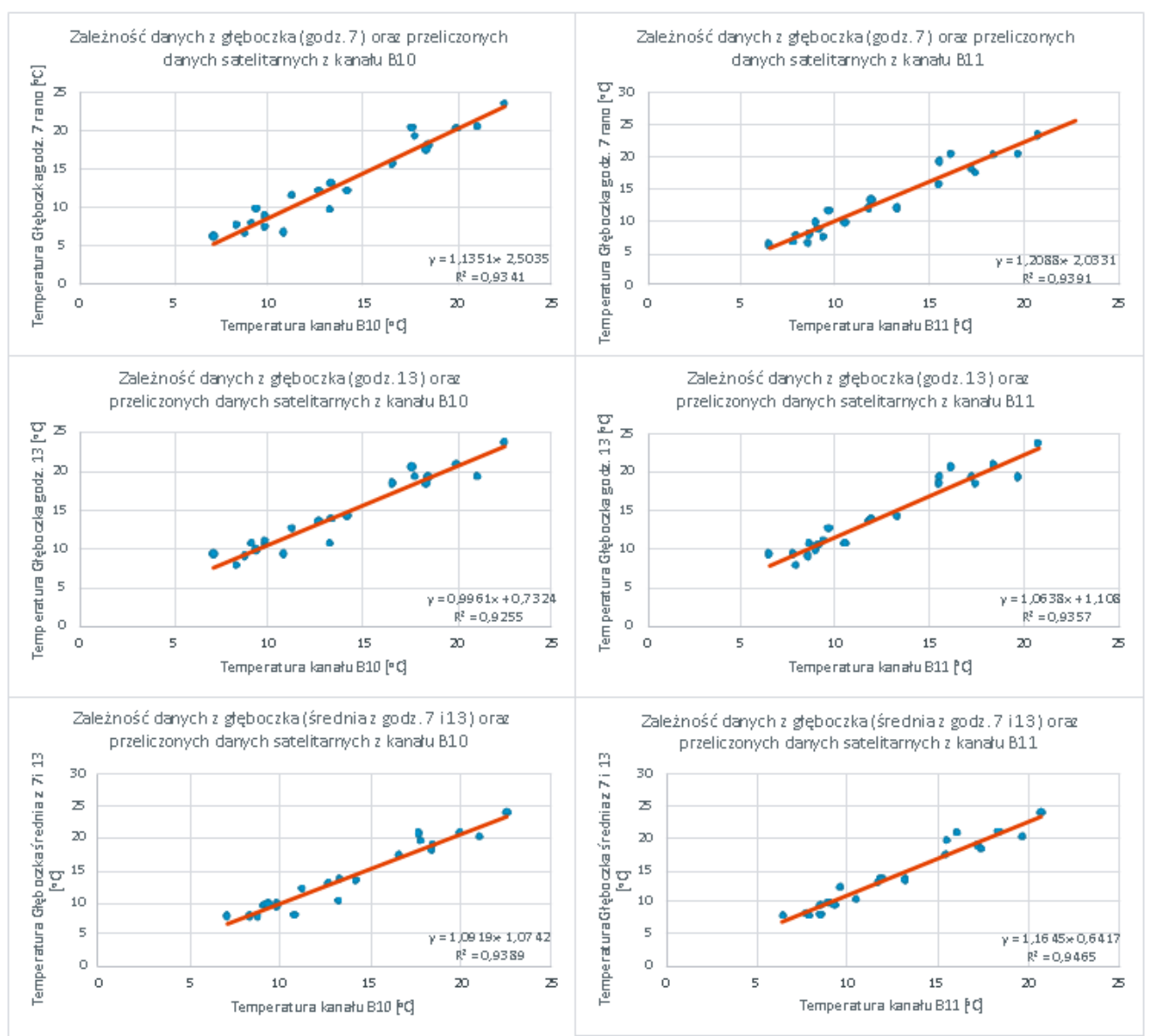

Ryc. 2. Zestawienie wykresów zależności danych z Głęboczka oraz temperatury kanałów B10 i B11

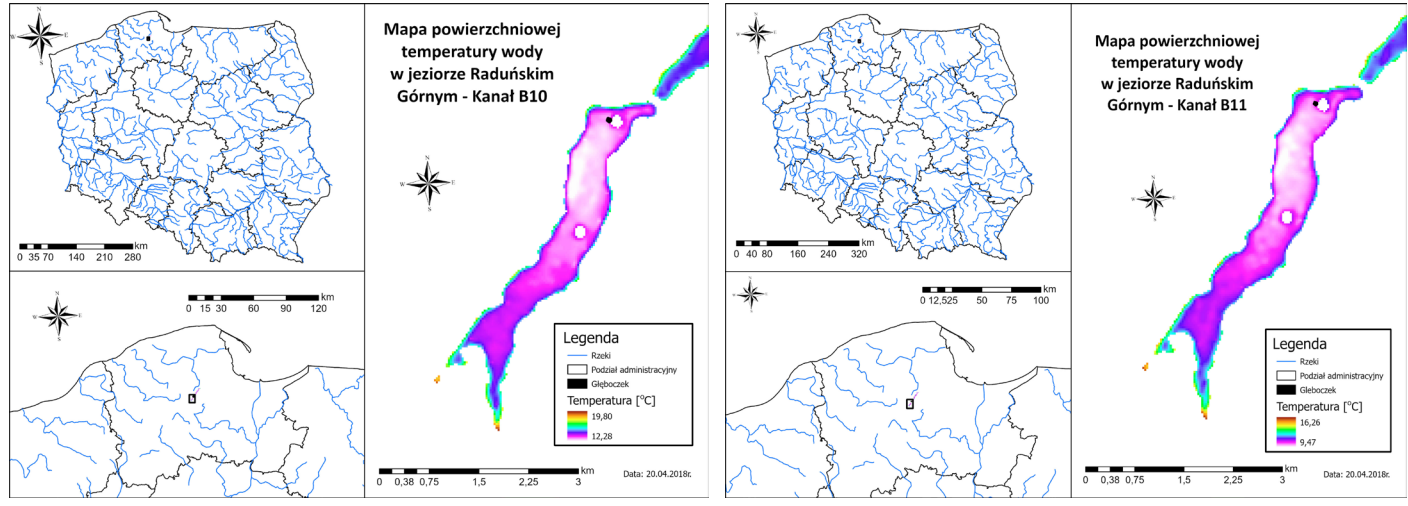

Ryc. 3. Mapy powierzchniowej temperatury wody jeziora Raduńskiego Górnego dla kanałów B10 i B11

za pomocą tej warstwy piksele "typowo wodne" za pomocą funkcji "Extract by mask" w danym obszarze. Poniżej został przedstawiony przykład utworzonych map w programie ArcGIS Pro. Zdjęcia potrzebne do obliczeń zostały pozyskane z 20.04.2018r. Zdjęcie to zostało wybrane, ze względu na dużą przejrzystość oraz bardzo małą ilość chmur, które nie dość, że często zasłaniają badany obszar, to zaburzają badania szczególnie dotyczące temperatury.

#### **6. Wnioski**

Rozpatrując dokładność satelitarnych pomiarów temperatury, w każdym przypadku RMSE nie jest większe, niż 1,4o (Ryc. 3.), więc można wywnioskować, że dzięki pozyskiwaniu danych ze zdjęć satelitarnych można otrzymać miarodajne wyniki. Należy również zwrócić uwagę na fakt, że RMSE dla kanału 11 jest najmniejszy (Ryc. 3.), więc można stwierdzić, że wyliczone wartości na podstawie tego kanału są dokładniejsze od tych wyliczonych z kanału 10.

Powyższe dane wykazują pewne rozbieżności. Ptak i inni (2017) wskazują na dwie przyczyny różnic, techniczne oraz środowiskowe. Pierwsza dotyczy rozdzielczości przestrzennej – uśredniony wynik dla całego piksela; druga z kolei dotyczy różnic środowiskowych – wpływ atmosfery, oraz pomiarów w różnym czasie (określone godziny wykonywania zdjęć).

Dzięki odpowiednim przeliczeniom udało się uzyskać ciągłą mapę temperatury powierzchniowej jeziora Raduńskiego Górnego, za pomocą której można wykonywać różne analizy. Co więcej, programy GIS'owe, takie jak ArcGIS Pro są bardzo dobrym narzędziem do ich wykonania.

Korelacja między temperaturą przy brzegu a na Głęboczku była najlepsza o godzinie 7, prawdopodobnie dlatego, że w godzinach porannych na temperaturę przy brzegu nie wpływa ogrzany za dnia ląd. Dodatkowo woda na płyciznach ma większe wartości, ze względu na fakt, że woda w tych miejscach nagrzewa się stosunkowo szybko pod wpływem energii słonecznej, a nie dochodzą tam wody zimne, które docierają na powierzchnię pod wpływem cyrkulacji wód.

Ciekawym jest to, że korelacja danych z brzegu i Głęboczka była największa o godzinie 7 rano. Inaczej ma się, w przypadku relacji Głęboczka z danymi satelitarnymi. Jak widać Ryc. 2, największą wartość współczynnika R2 posiadają zależności danych z Głęboczka oraz średniej z godz. 7

i 13 w kanale B10, jak i w kanale B11. Bierze się to prawdopodobnie stąd, że satelita wykonuje zdjęcie o ok. godziny 11, a pomiary wykonywane są o godzinie 7 oraz 13. O godzinie 11 w słoneczny, bezchmurny dzień temperatura powierzchniowa wody w jeziorze wzrośnie więc w stosunku do wartości z godziny 7, jednak nie osiągnie jeszcze tych z godziny 13. Jeśli więc wyliczy się średnią z danych z 7 i 13, wyniki będą bliższe sytuacji, jaka miała miejsce o godzinie 11.

Podsumowując, według obliczeń przeprowadzonych na podstawie pobranych danych in situ oraz zdjęć satelitarnych, informacje dostarczane przez satelitę Landsat 8 są wiarygodne. Daje to bardzo dużo możliwości wykorzystania danych satelitarnych w analizie temperatury powierzchniowej różnego rodzaju wód. Dotyczy to niestety tylko większych zbiorników ze względu na słabą rozdzielczość przestrzenną kanałów termalnych.

## **Literatura**

- Ptak, M., Choiński, A., Piekarczyk, J., & Pryłowski, T. (2017). Applying Landsat Satellite Thermal Images in the Analysis of Polish Lake Temperatures. *Polish Journal of Environmental Studies*, 26(5).
- [1] Landsat 8 DATA USERS HANDBOOK, Department of the Interior U.S. Geological Survey, https://www. usgs.gov/land-resources/nli/landsat/landsat-8-data-users-handbook (17.04.2020).
- [2] United States Geological Survey USGS Earth Explorer Home, https://earthexplorer.usgs.gov/ (15.12.2019).
- [3] NASA Landsat Science, 2020 Landsat 8 https://landsat. gsfc.nasa.gov/landsat-8/ (15.03.2020).
- [4] NASA Landsat Science, 2020 Landsat 8 Overview https://landsat.gsfc.nasa.gov/landsat-8/landsat-8-overview/ (20.03.2020).
- [5] United States Geological Survey USGS Landsat Satellite Missions, https://www.usgs.gov/land-resources/nli/ landsat/landsat-satellite-missions?qt-science\_support\_ page\_related\_con=2#qt-science\_support\_page\_related\_con (23.04.2020).

### **Notka o Autorce**

*Studentka II roku kierunku Gospodarka Wodna i Ochrona Zasobów Wód. Jej zainteresowania dotyczą komputerowej obróbki danych, np. za pomocą GIS'ów, nauki jęz yków obcych oraz muz yki, szczególnie rockowej i klasycznej. Od 10 lat jest zapaloną instrumentalistką.*